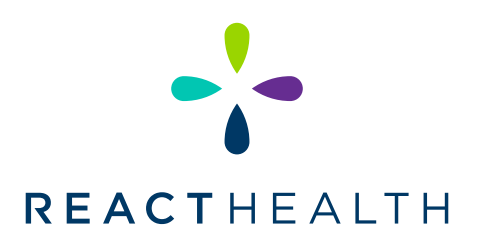

## iCode Connect: Accessing your iCode on Luna G3 PAP Devices

Your Luna G3 PAP device is equipped with many ways of gathering your compliance and usage data. One proprietary way your device does this is by generating a series of 16-digit codes. These codes, called iCodes, hold Summary Therapy data. This data is used to create compliance reports on your device usage. These reports are used by your DME and clinical team to help determine your therapy compliance and effectiveness for your clinical team. This form will walk you through finding the iCodes needed to run these reports. Important Note: All G3 devices will show the iCodes in the same area, regardless of device type (CPAP, AutoPAP, BPAP 25A, BPAP 30VT)

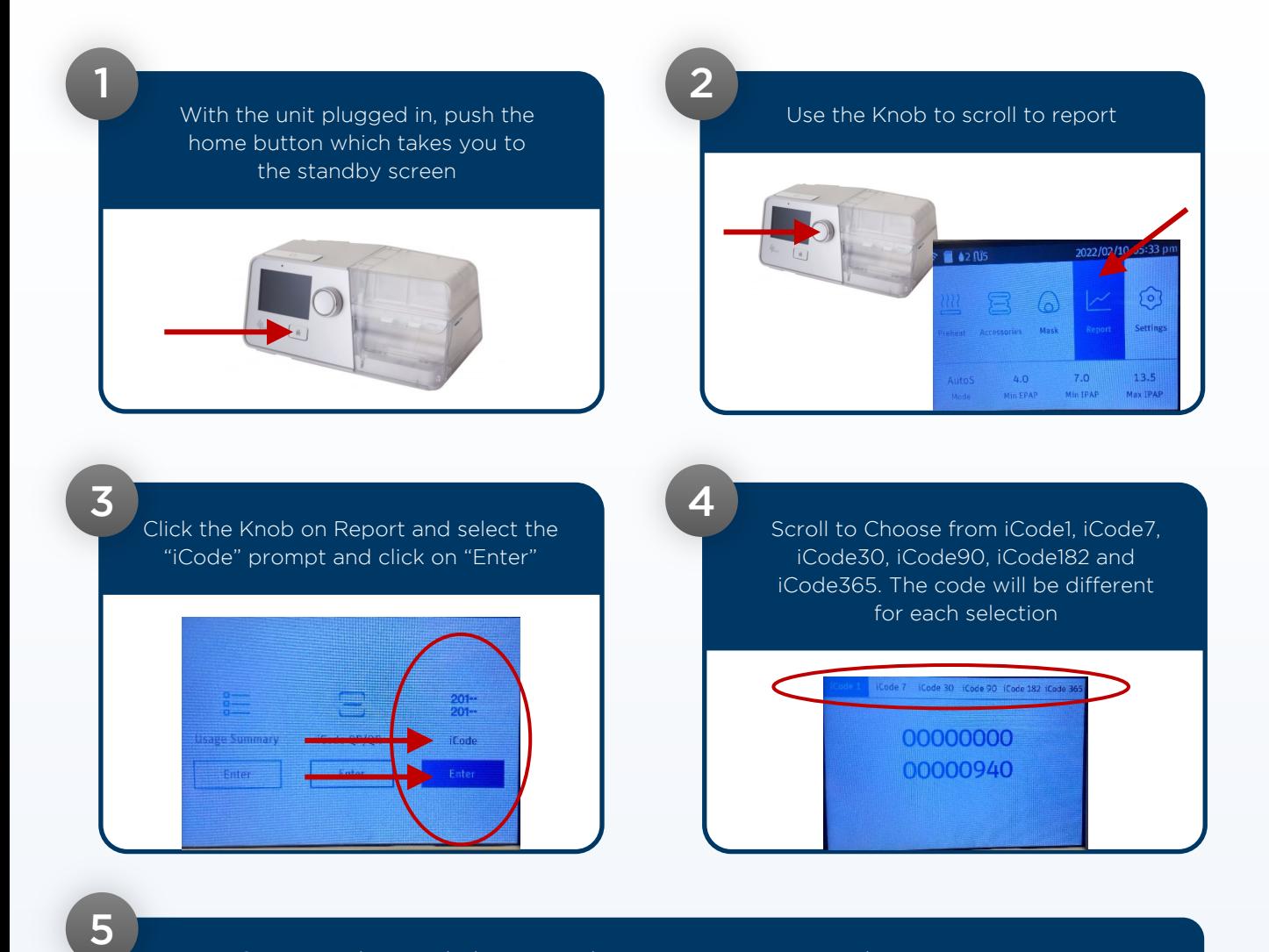

MID- 274 | V.1

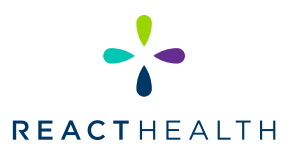

## LUNA DEVICES: CLEARING PATIENT DATA

"EXISTING" in iCodeConnect

When transferring a device to another patient it may be necessary to clear all existing patient data from the device. The below instructions will assist you in clearing this data.

## Please Note: Erasing/Clearing Patient Data is a hidden function. Once data is cleared it CANNOT be restored

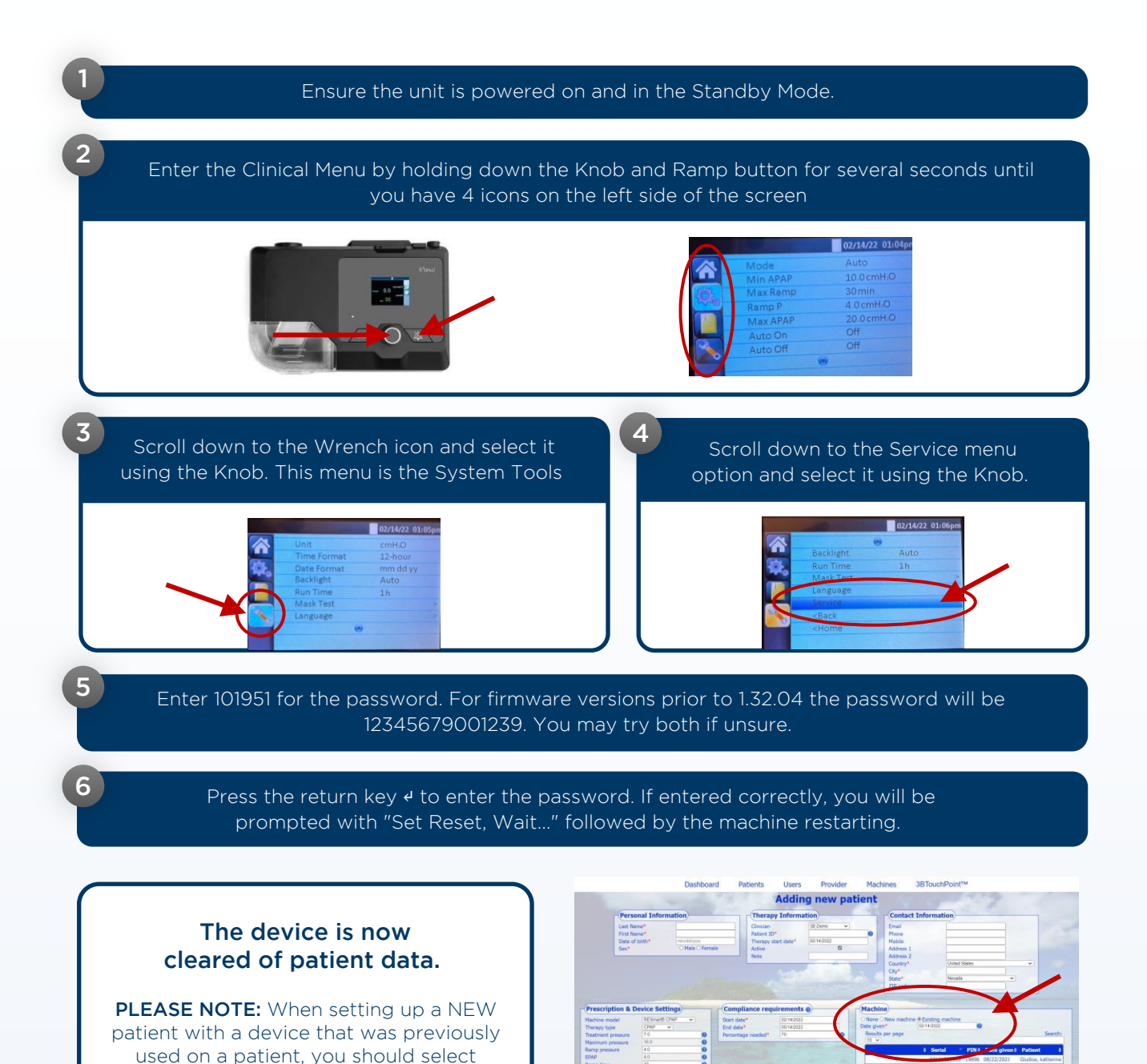